## **COMP 322, Lab 6**

### Goals for this Lab

Gain experience working with the NOTS compute cluster and the Unix shell.

Explore loop parallelism with HJlib and Java Parallel Streams.

### **NOTS**

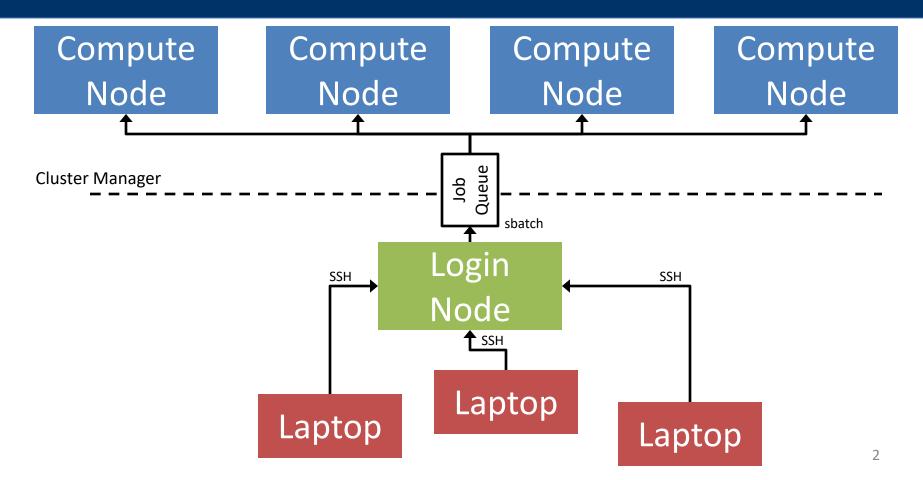

#### **Shell Introduction**

Lab handout includes a brief introduction to some useful commands (with pointers to other references).

No required tasks related to the shell for this lab, purely for your benefit.

Feel free to grab a TA if you have questions about the shell.

# **Loop Parallelism in Image Convolution**

Apply a transformation kernel to an image to produce a new image (see the lab handout for a link to more background info).

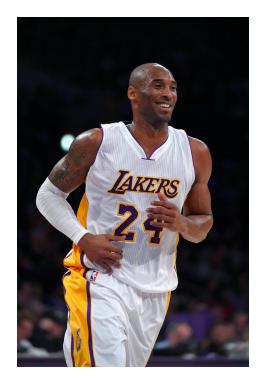

$$+ \left(\begin{array}{cccc} 0 & -1 & 0 \\ -1 & 5 & -1 \\ 0 & -1 & 0 \end{array}\right) =$$

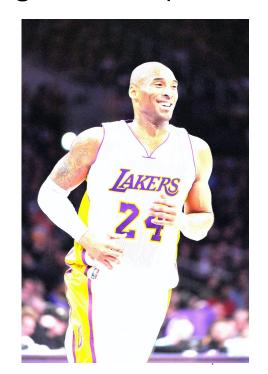